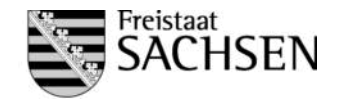

Ident-Nr.

## **Anlage zum Antrag auf Förderung nach der Richtlinie LE/2014 Ziffer II Nummer 2 - "Verbesserung der Breitbandversorgung in ländlichen Gebieten"**

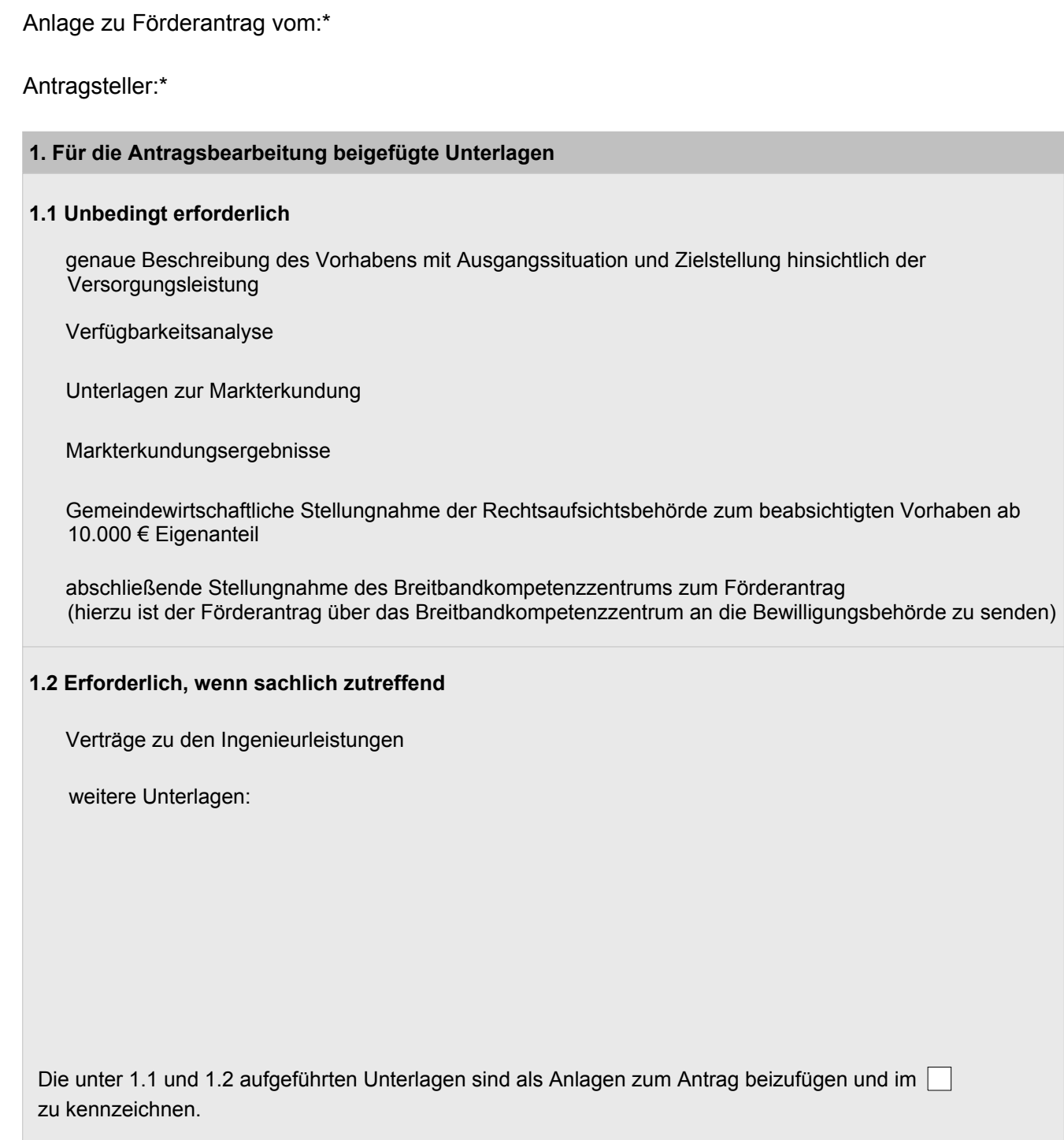

Alle Felder mit einem \* sind unbedingt auszufüllen. Zutreffendes bitte ankreuzen bzw. ausfüllen.

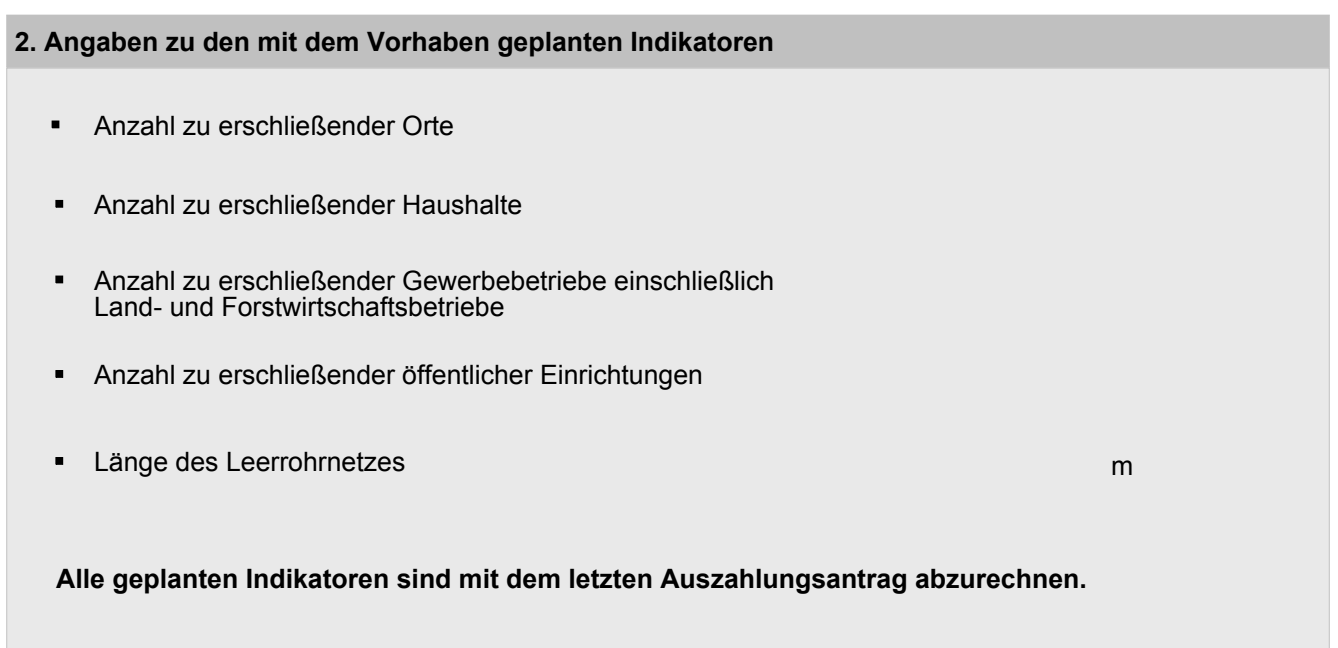